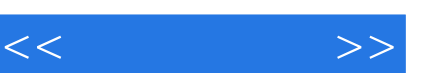

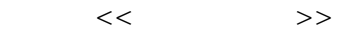

- 13 ISBN 9787111399049
- 10 ISBN 7111399048

出版时间:2012-12

页数:220

PDF

更多资源请访问:http://www.tushu007.com

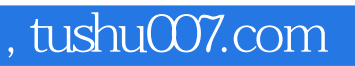

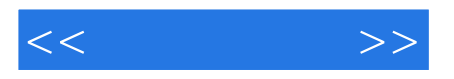

windows7 **internet**   $<<$   $>>$ 

, tushu007.com

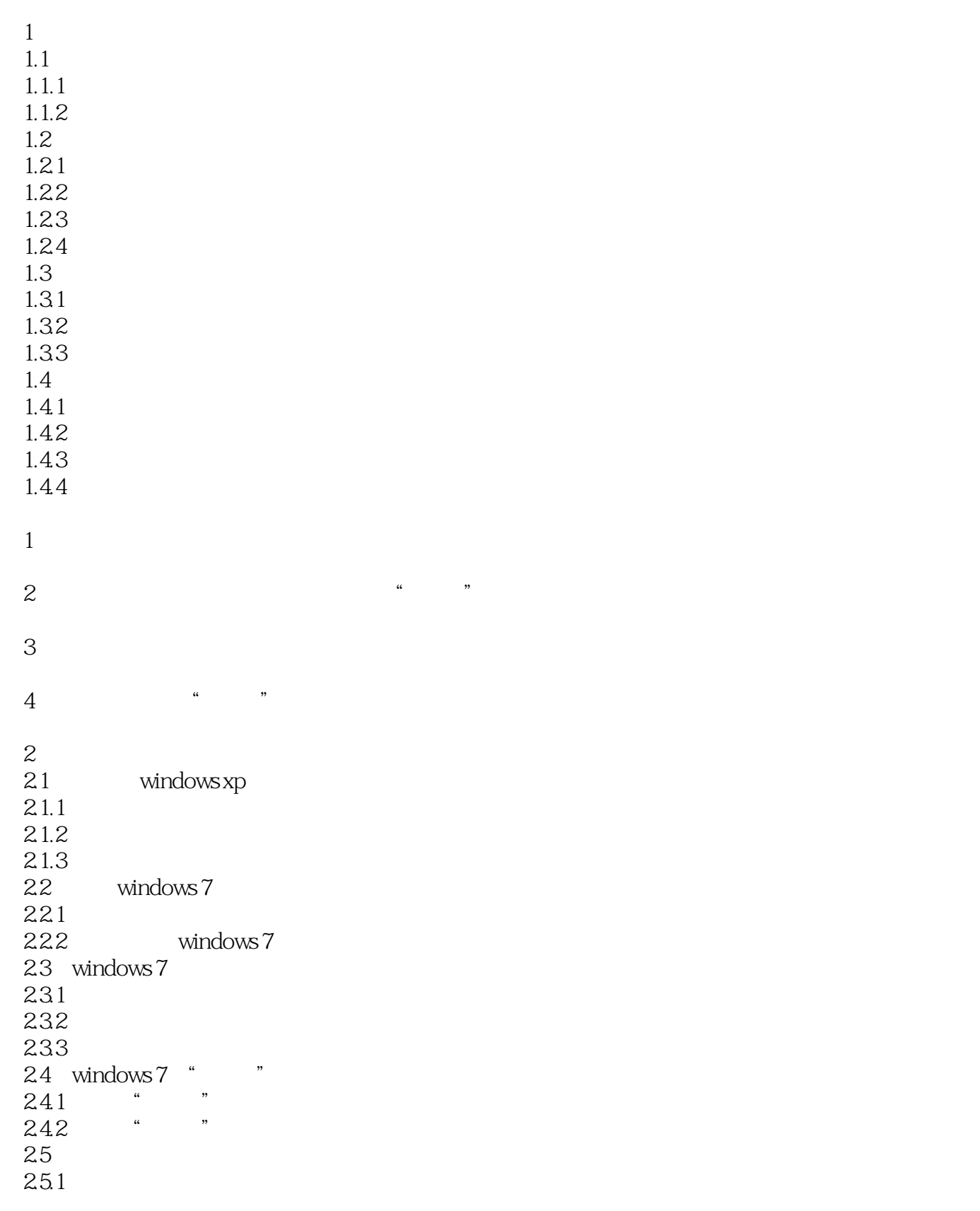

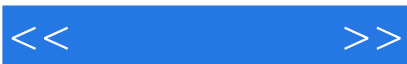

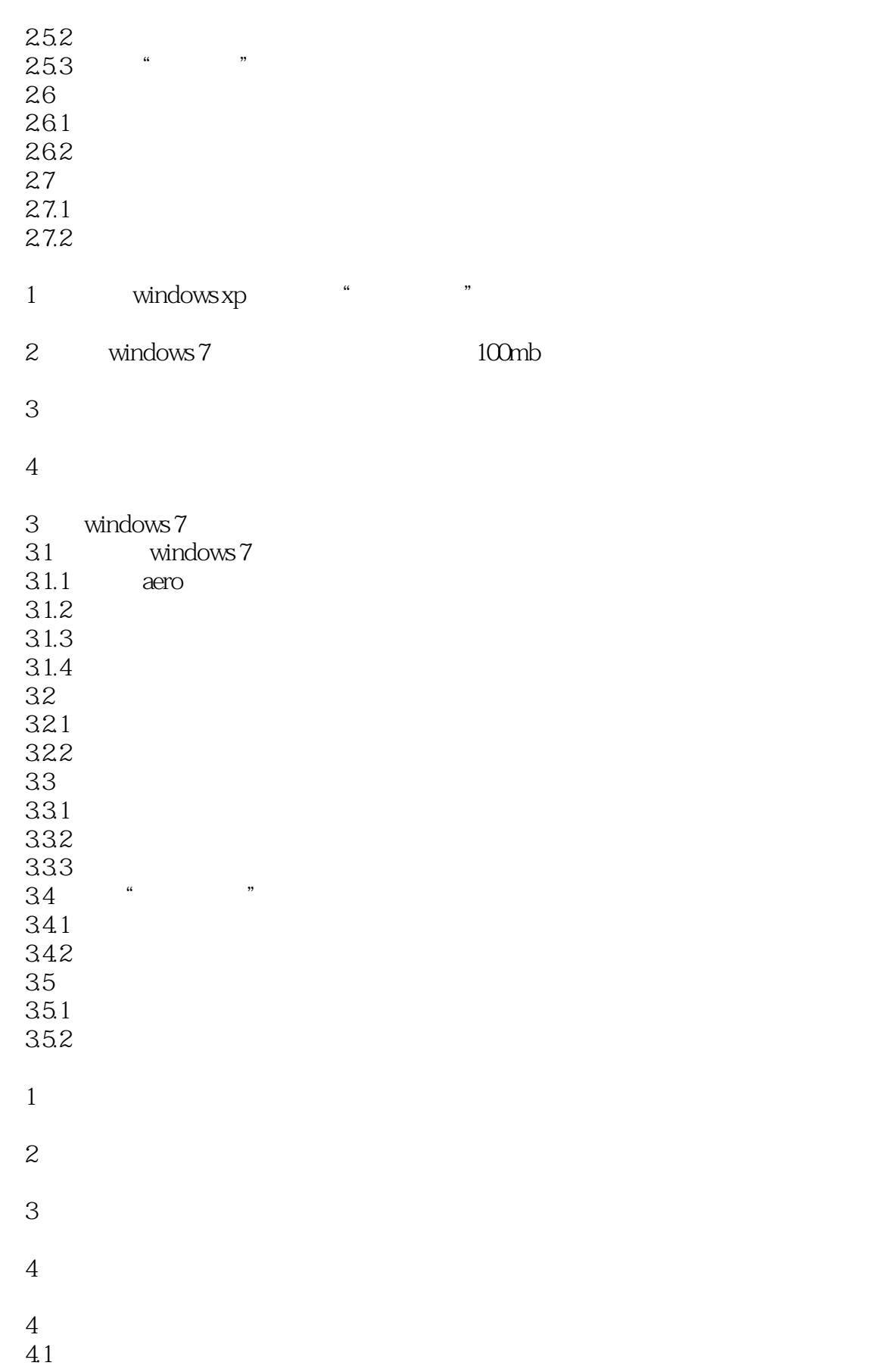

 $<<$   $>>$ 

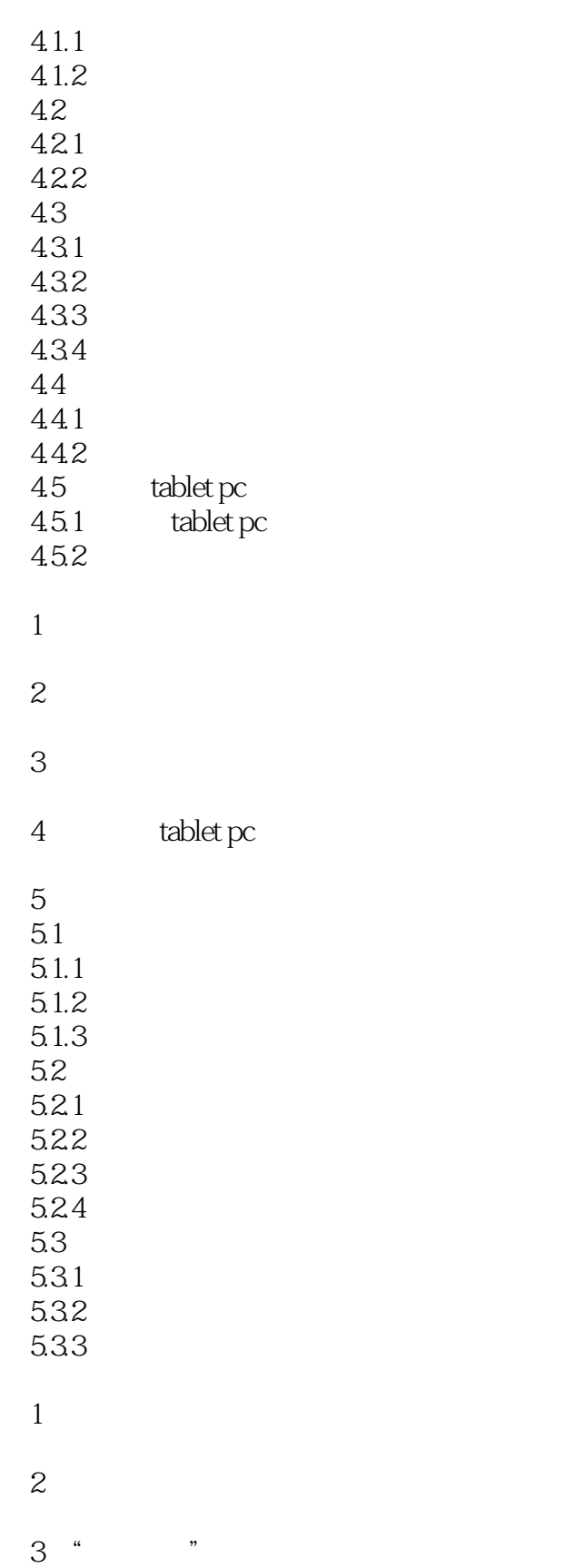

4 windows7

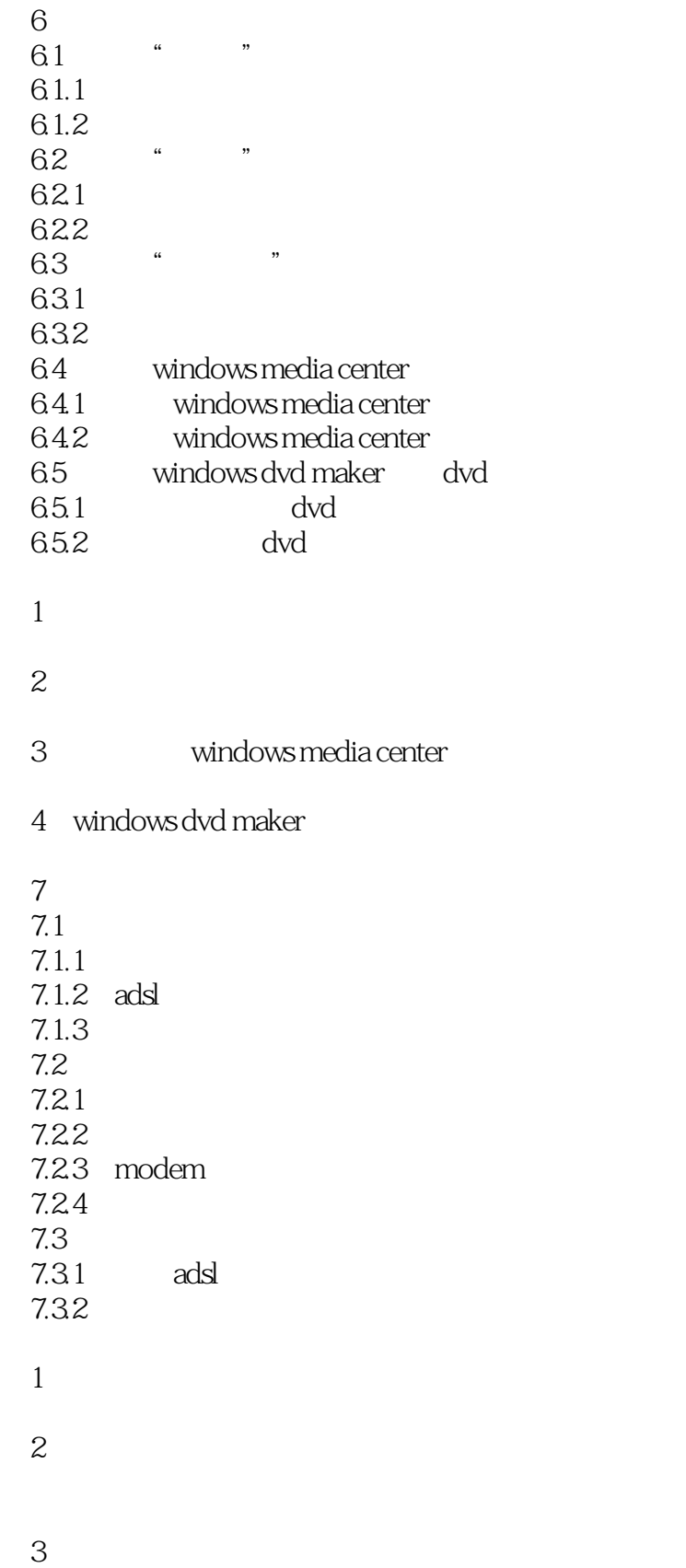

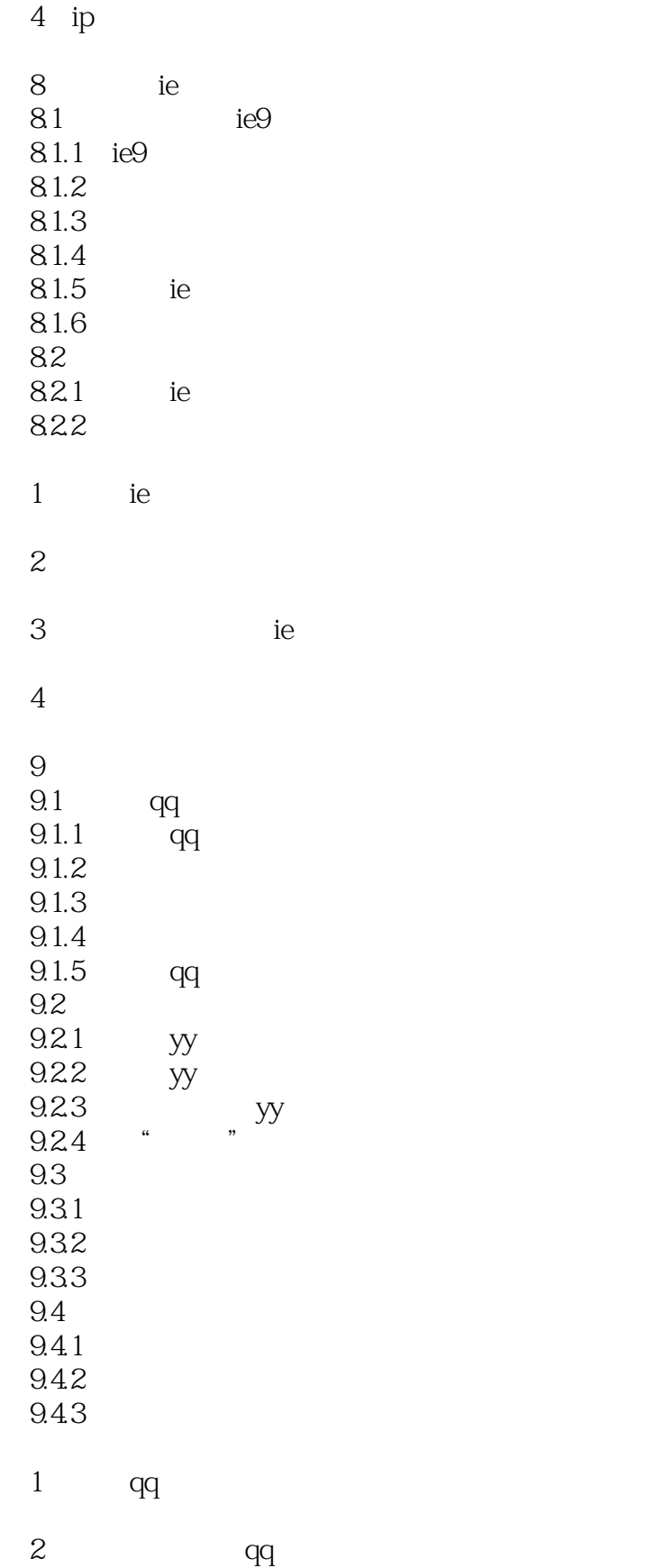

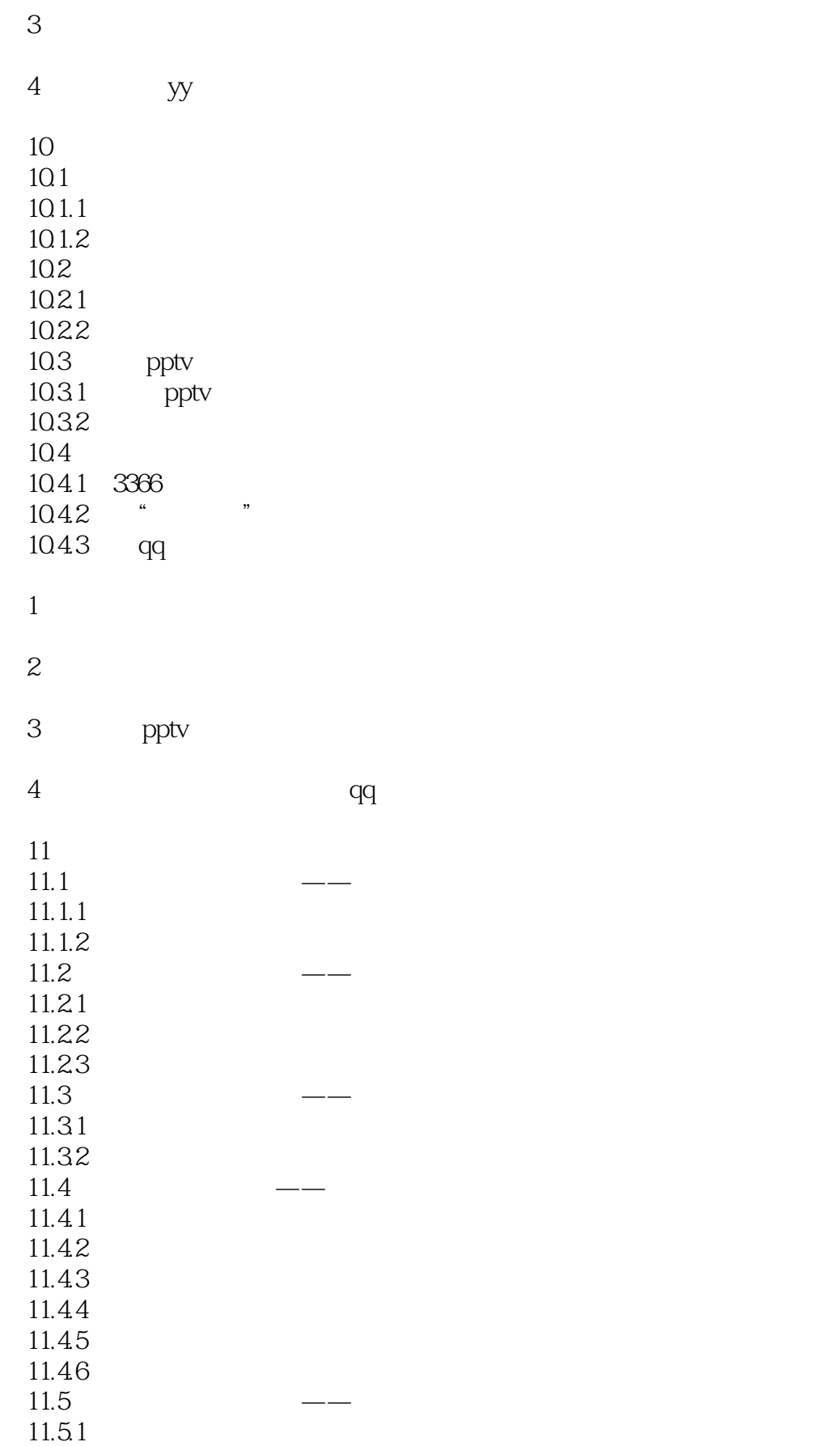

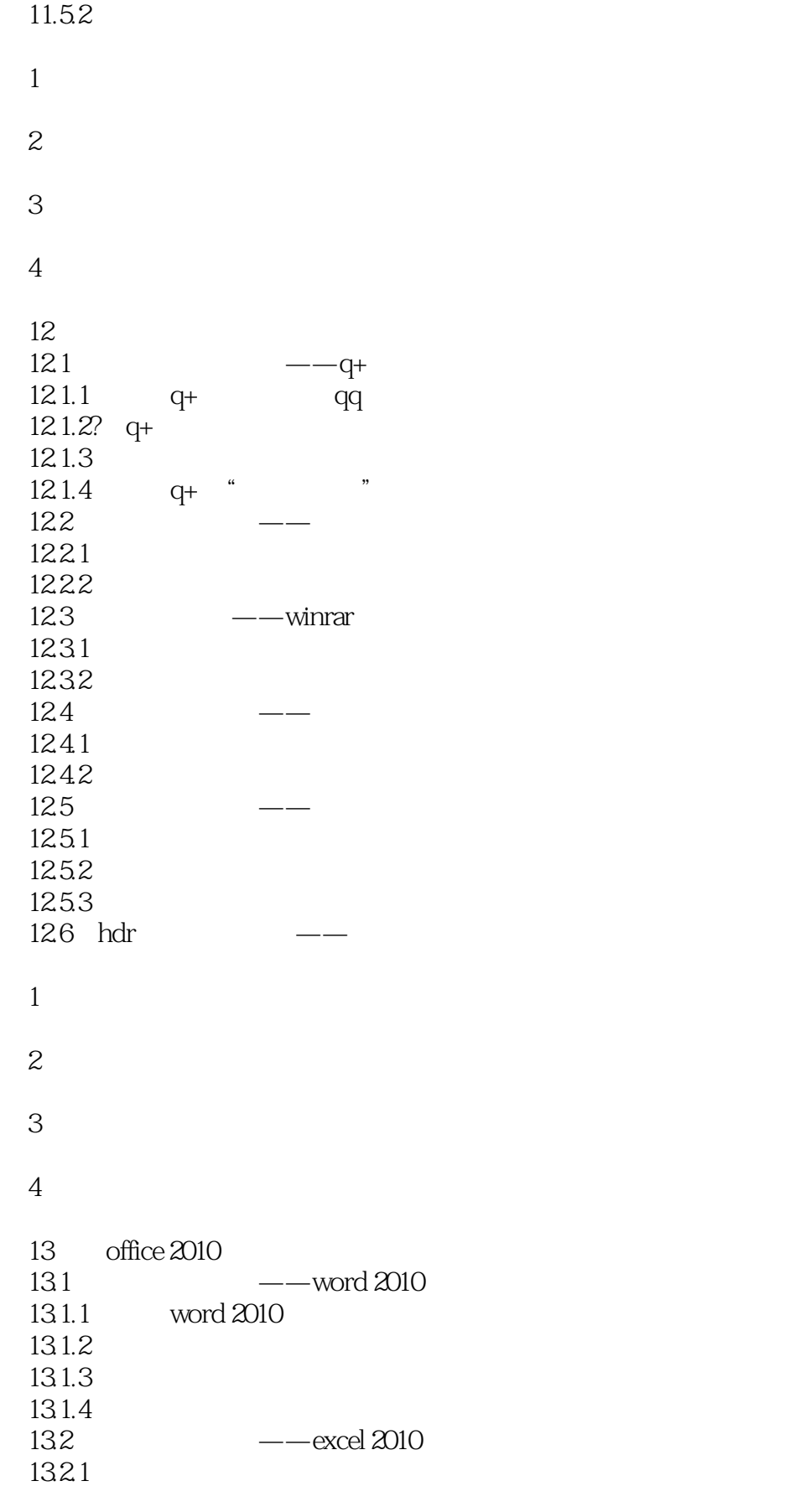

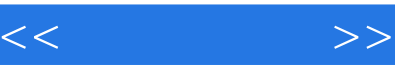

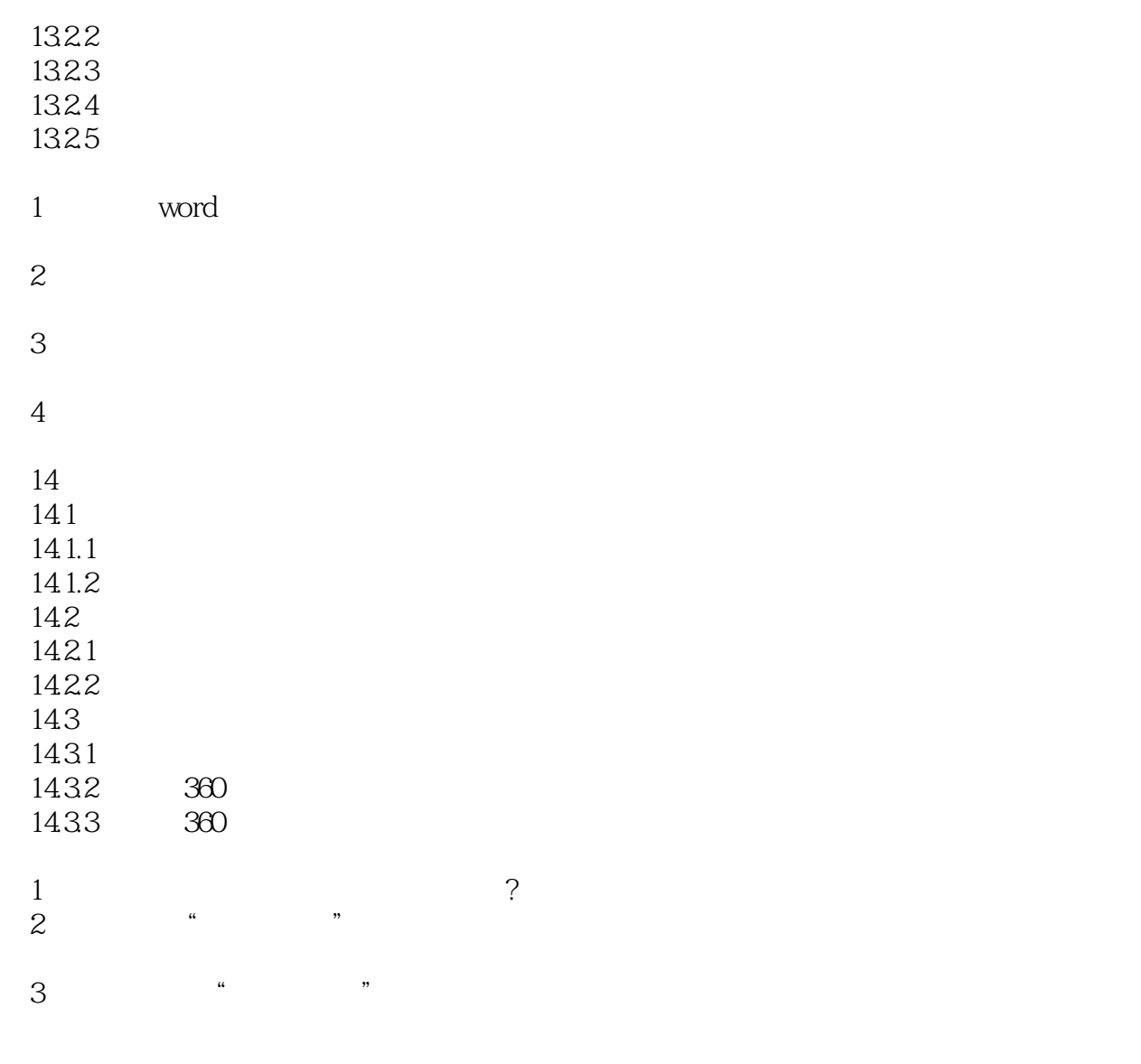

 $4 \times 360$ 

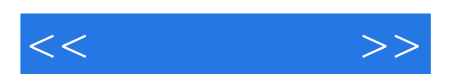

本站所提供下载的PDF图书仅提供预览和简介,请支持正版图书。

更多资源请访问:http://www.tushu007.com